**Dessine** chaque signe dans la même case de l'autre quadrillage.

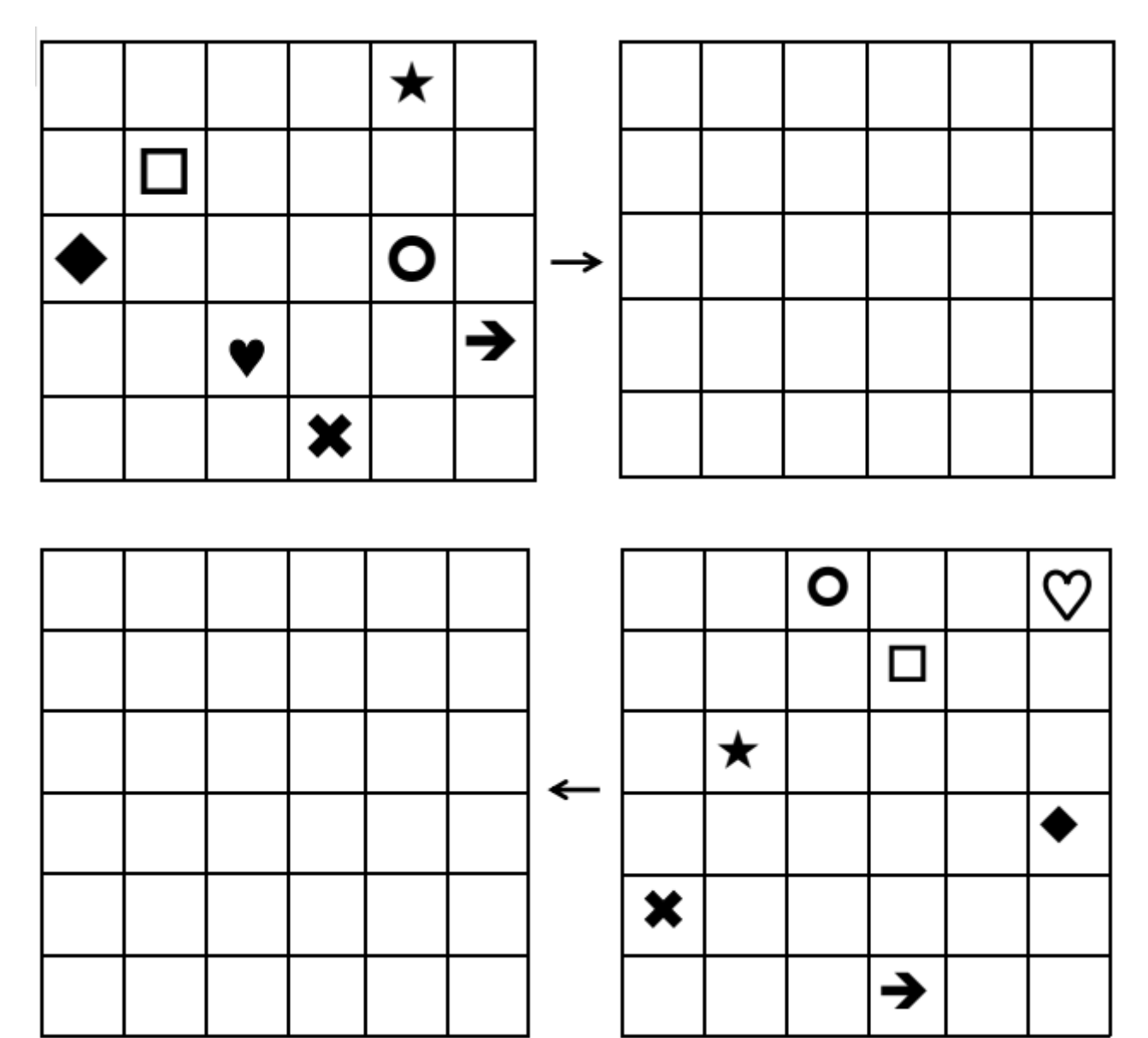

**Écris** les coordonnées des points marqués.

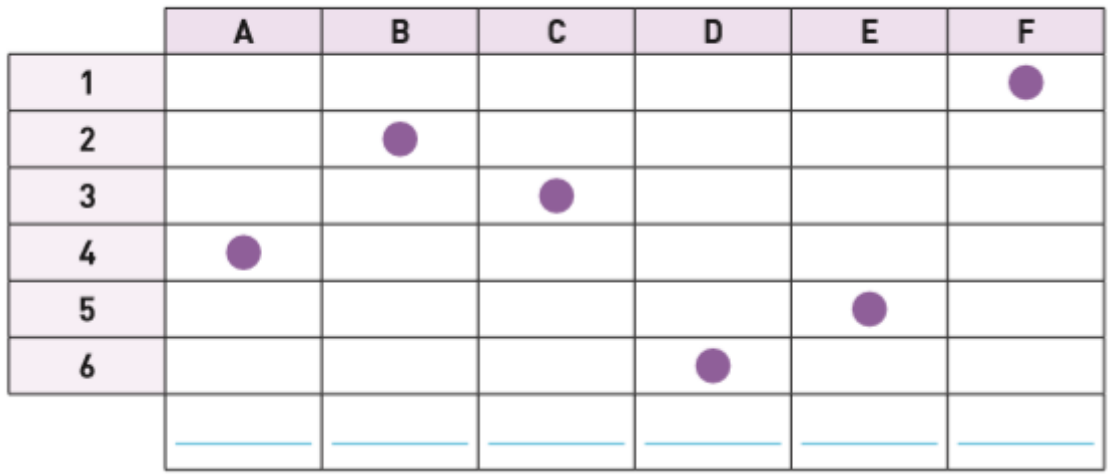